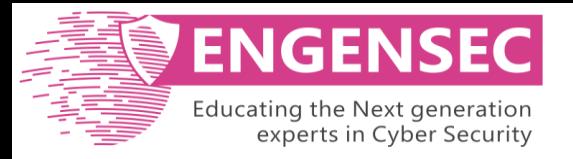

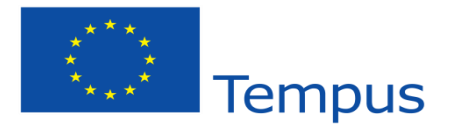

# **Protection of Clouds against Targeted Attacks**

Alexander Adamov NioGuard Security Lab, Kharkiv National University of Radio Electronis

IM&CTCPA 2016, 31.10-02.11.2016

# Problem

## Detection of targeted attacks*<sup>1</sup>*

- cyber weapon (Stuxnet)
- cyber espionage (APT Duke and Turla espionage campaigns)
- cyber robbery (\$1 billion bank robbery with APT Carbanak)
- ransomware (cryptolockers: TeslaCrypt, CryptXXX, Petya&Misha)

The majority of mass market antiviruses and IDS/IPS solutions misses targeted attacks<sup>2</sup>

*<sup>1</sup>* Targeted attacks have the low number of infections and can hiddenly operate for a long time. Because of that, they are called *Advanced Persistent Threats (APT)*.

*2* IDS/IPS including antiviruses in the majority cases are unaware of APTs as they detect mostly already discovered threats. APTs use self-defense techniques: obfuscation, polymorphic encryption, digital signatures to bypass antivirus protection. In advance, Watering hole, spear-phishing, and 0-day exploits are used to penetrate a security perimeter of an organization.

# Chronology of Targeted Attacks

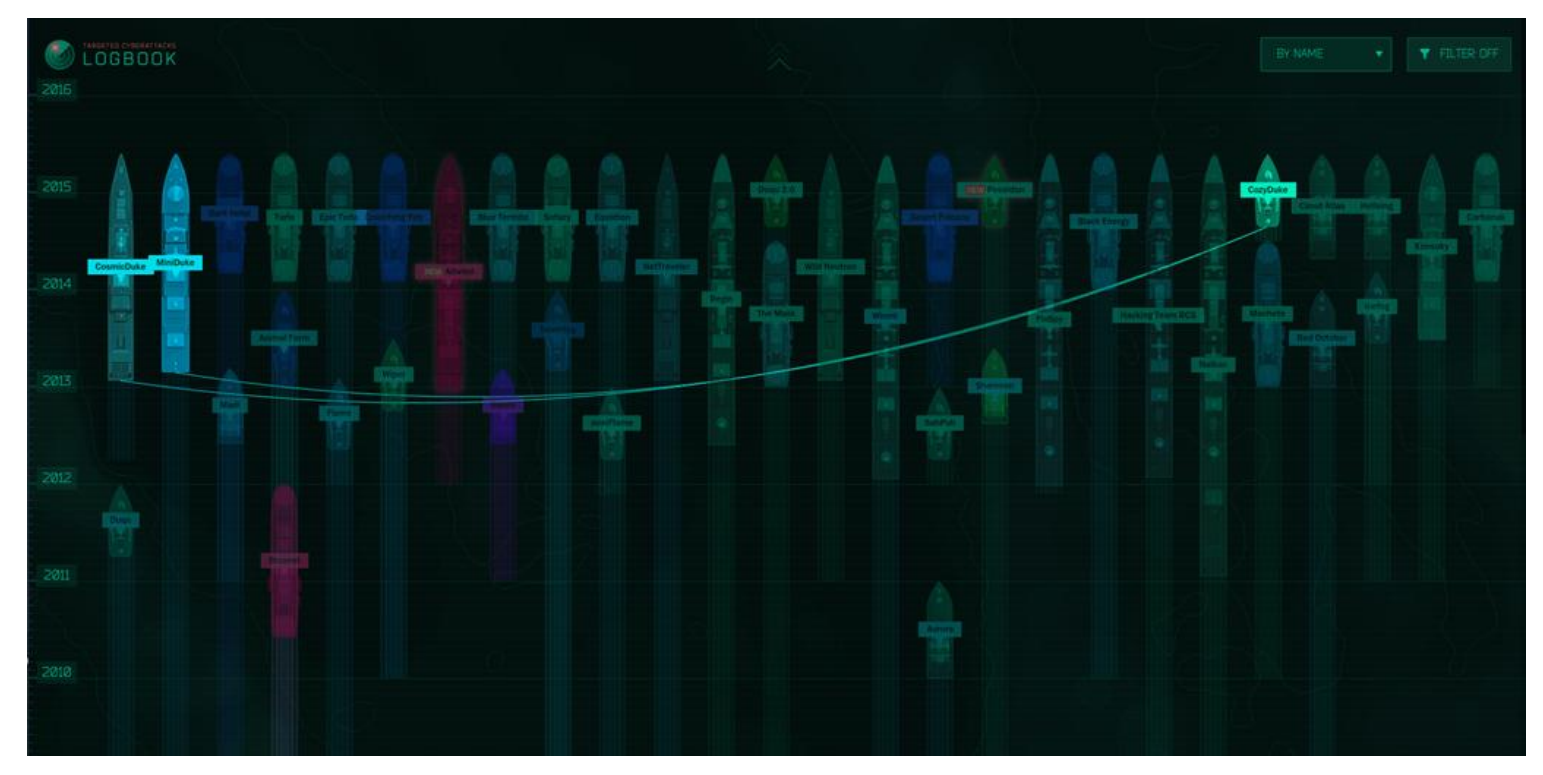

Source:<https://apt.securelist.com/>

# A model of targeted attack

Targeted attacks can be executed via:

- a. spear-phishing emails
- b. watering hole attacks
- c. 0-day exploits

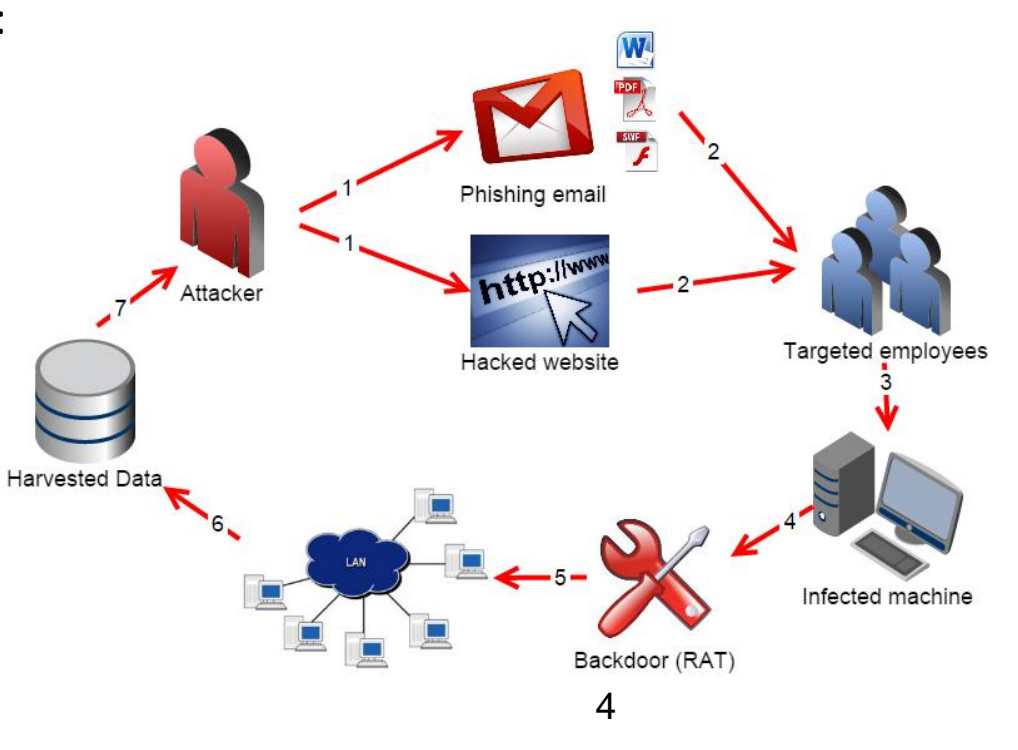

# Duke Family

## APT\* "CosmicDuke/MiniDuke" – July 2014

The malware can steal a variety of information, including files based on extensions and file name keywords:

**\*.exe;\*.ndb;\*.mp3;\*.avi;\*.rar;\*.docx;\*.url;\*.xlsx;\*.pptx;\*.ppsx;\*.pst;\*.ost;\*psw\*;\*pass\*; \*login\*;\*admin\*;\*sifr\*;\*sifer\*;\*vpn;\*.jpg;\*.txt;\*.lnk; \*.dll;\*.tmp;\*.obj;\*.ocx;\*.js**

The backdoor equipped with the following capabilities:

– Keylogger Skype password stealer – General network information harvester – Screen grabber (grabs images every 5 minutes) – Clipboard grabber (grabs clipboard contents every 30 seconds) – Microsoft Outlook, Windows Address Book stealer – Google Chrome password stealer – Google Talk password stealer – Opera password stealer – TheBat! password stealer – Firefox, Thunderbird password stealer – Drives/location/locale/installed software harvester – WiFi network/adapter information harvester – LSA secrets harvester – Protected Storage secrets harvester – Certificate/private keys exporter – URL History harvester – InteliForms secrets harvester – IE Autocomplete, Outlook Express secrets harvester – and more... 5

# "CosmicDuke" Builds

• 7 builds per day in average

Samples compilation Day of Week

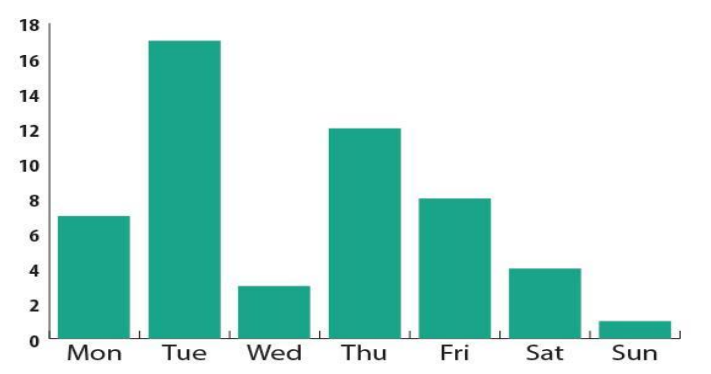

- Uses polymorphic encryption by UPolyXv05 v6 to harden AV detection.
- Spoofs legitimate applications

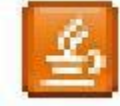

javacc.exe Java(TM) Update Scheduler Sun Microsystems, Inc.

AcrobatUpdater.exe

Adobe Acrobat Updater

Adobe Systems Incorporated

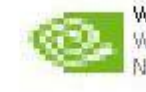

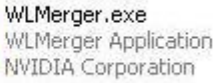

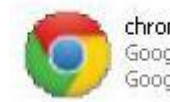

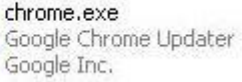

6

# "CosmicDuke" Victims

#### The victims of "CosmicDuke" fall into these categories:

- government
- diplomatic
- energy
- telecom operators
- military, including military contractors
- individuals involved in the traffic and selling of illegal and controlled substances 7

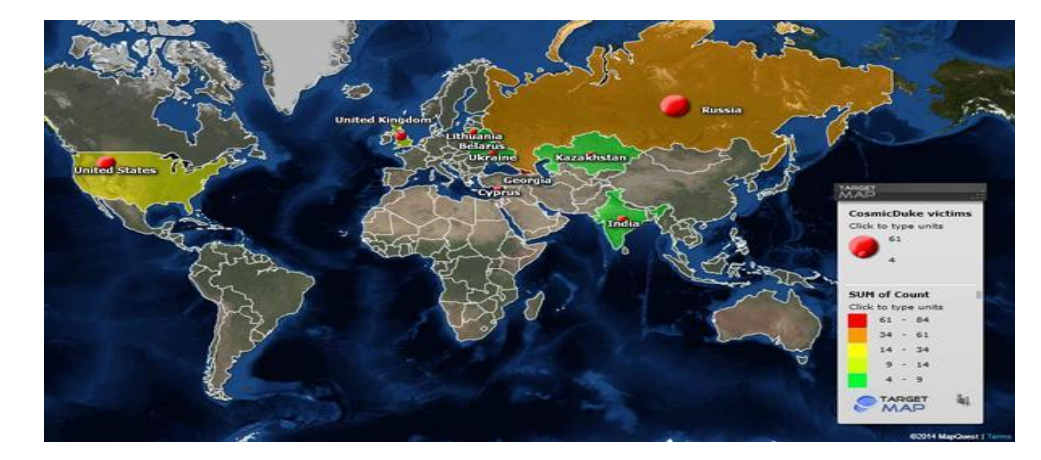

# "CozyDuke"

*CozyDuke APT* was used to successfully attack the White House and US State Department The "*Office Monkeys*" viral flash video with a backdoor was sent to employees who then helped to spread it within an organization.

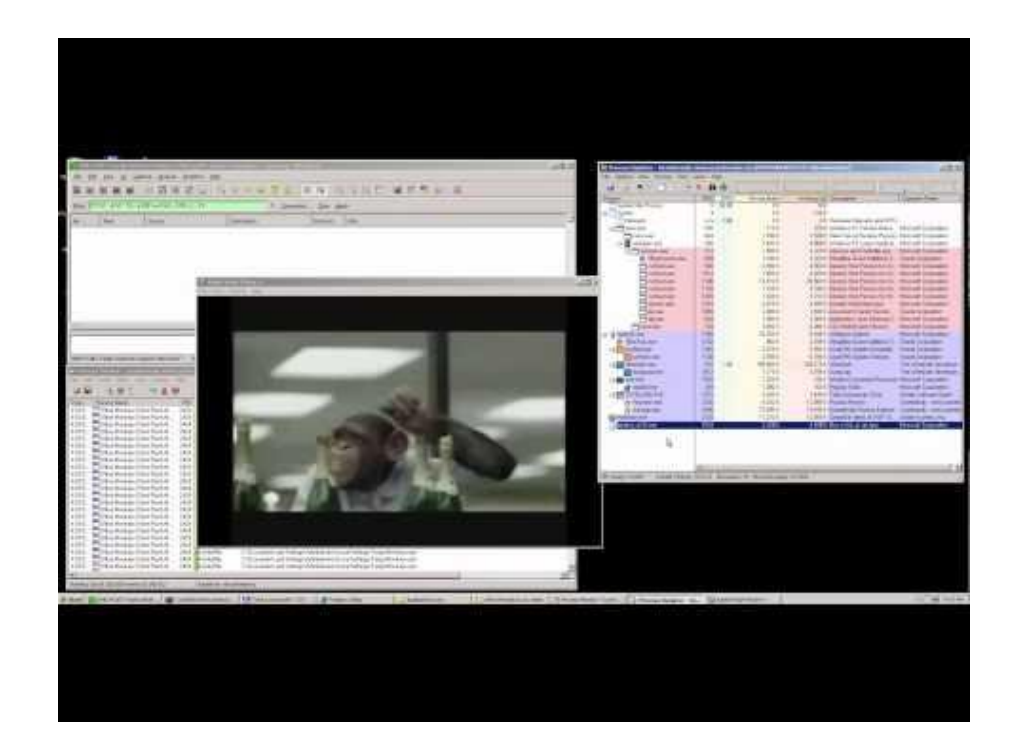

# Analysis in Sandbox

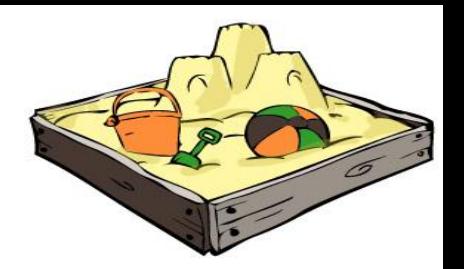

## Old CosmicDuke 2013

• MD5: edf7a81dab0bf0520bfb8204a010b730 [Download report](https://www.dropbox.com/s/avxyrtcdkqtaqfq/report_edf7a81dab0bf0520bfb8204a010b730.htm?dl=0)

### New CosmicDuke 2014:

- NVIDIA WLMerger App, MD5: 1276d0aa5ad16fb57426be3050a9bb0b [Download report](https://www.dropbox.com/s/41t111saz3jy5yl/report_1276d0aa5ad16fb57426be3050a9bb0b.htm?dl=0)
- Adobe Acrobat Updater, MD5: d92faef56fa25120cb092f1b69838731 [Download internal report](https://www.dropbox.com/s/kvmp6rrc8f43s5t/report_d92faef56fa25120cb092f1b69838731.htm?dl=0)

# The "Epic Turla" Attack

## "Epic Turla" – is a massive cyber espionage operation.

The attackers behind Epic Turla have infected several hundreds computers in more than 45 countries, including:

- government institutions
- embassies
- military
- education
- research and pharmaceutical companies

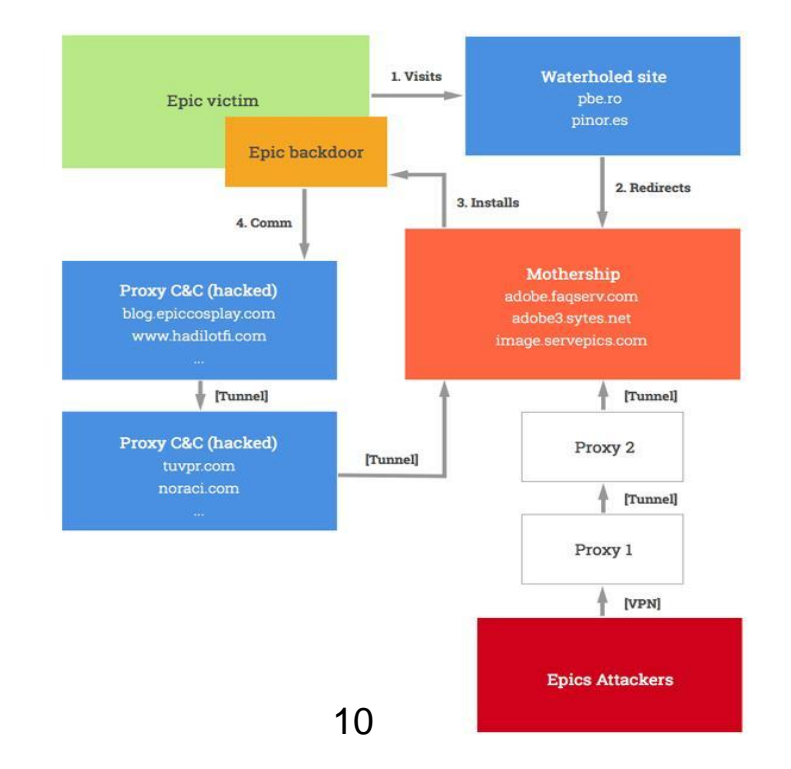

# "Epic Turla" infection vectors

- Spearphishing e-mails with Adobe PDF exploits (CVE-2013- 3346 + CVE-2013-5065)
- Social engineering to trick the user into running malware installers with ".SCR" extension, sometimes packed with RAR
- Watering hole attacks using Java exploits (CVE-2012-1723), Flash exploits (unknown) or Internet Explorer 6,7,8 exploits (unknown)
- Watering hole attacks that rely on social engineering to trick the user into running fake "Flash Player" malware installers.

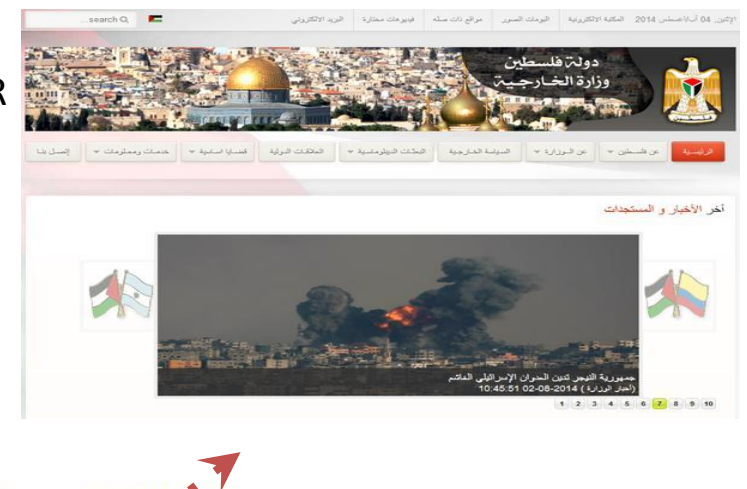

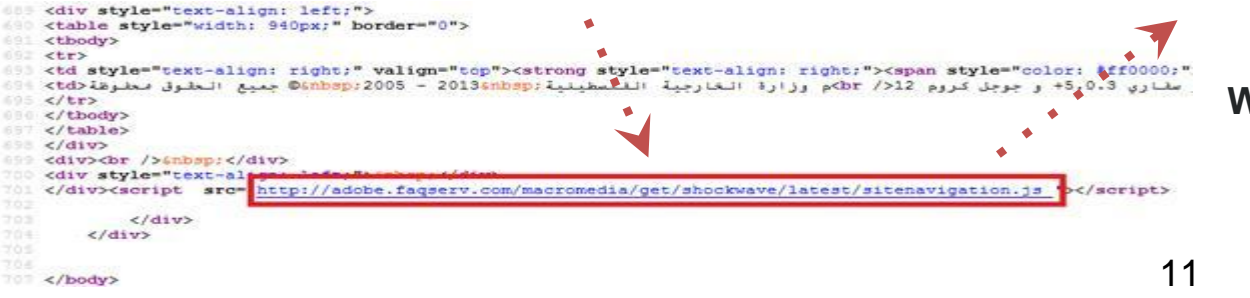

**Watering Hole example:**  Infected *Palestinian Authority Ministry of Foreign Affairs*

# Analysis in Sandbox

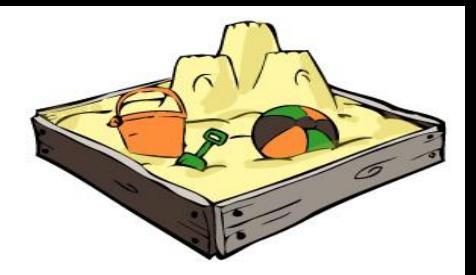

- Adobe PDF Exploits (Note\_№107-41D.pdf CVE-2013-5065) PDF MD5: 6776bda19a3a8ed4c2870c34279dbaa9 [Download report](https://www.dropbox.com/s/6l25orn9nlgl6ea/report_6776bda19a3a8ed4c2870c34279dbaa9.htm)
	- Dropped file (Epic/Tavdig/Wipbot backdoor), MD5: 111ed2f02d8af54d0b982d8c9dd4932e [Download report](https://www.dropbox.com/s/lqw3vvzeudyt4kq/report_111ed2f02d8af54d0b982d8c9dd4932e.htm)
- Spearphishing files:
	- NATO position on Syria.scr, MD5: 4d667af648047f2bd24511ef8f36c9cc [Download report](https://www.dropbox.com/s/6powxf2vo4y3fjp/4d667af648047f2bd24511ef8f36c9cc_report.htm)
		- Dropped Epic/Tavdig/Wipbot backdoor, MD5: ab686acde338c67bec8ab42519714273 [Download report](https://www.dropbox.com/s/citfclr08eul04x/report_ab686acde338c67bec8ab42519714273.htm)
- Turla Carbon package

MD5: cb1b68d9971c2353c2d6a8119c49b51f [Download report](https://www.dropbox.com/s/rivavmk8w2d56io/report_cb1b68d9971c2353c2d6a8119c49b51f.htm)

## Carbanak APT

- Up to 100 financial institutions have been hit.Total financial losses could be as a high as \$1bn
- Each bank robbery took 2-4 months, from infecting the first computer to cashing the money out
- Losses from #Carbanak per bank range from \$2.5 million to approximately \$10 million

#### **Analysis in Sandbox:**

MD5: 4afafa81731f8f02ba1b58073b47abdf MD5: 551d41e2a4dd1497b3b27a91922d29cc

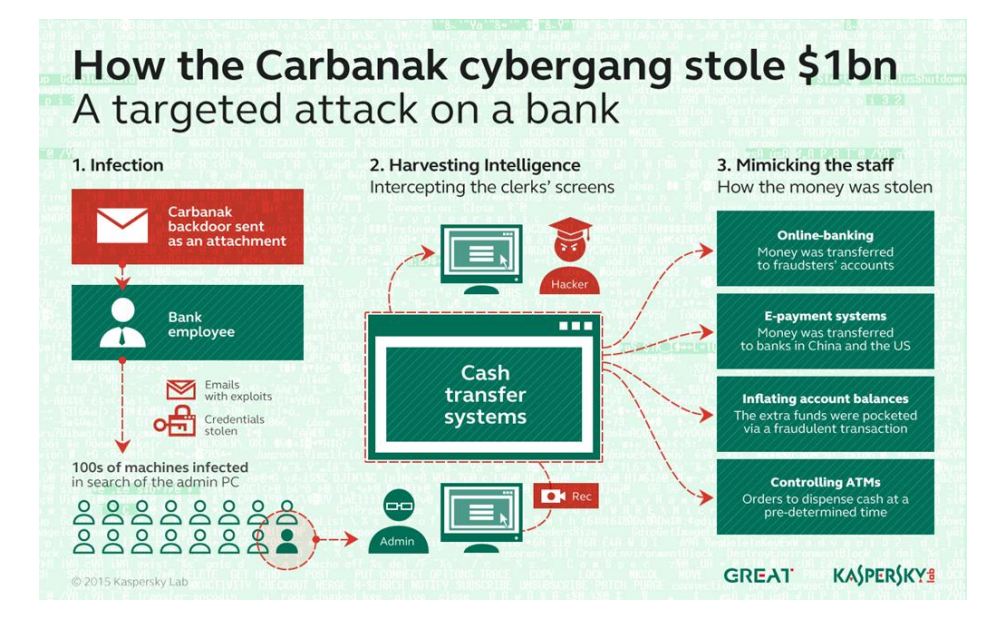

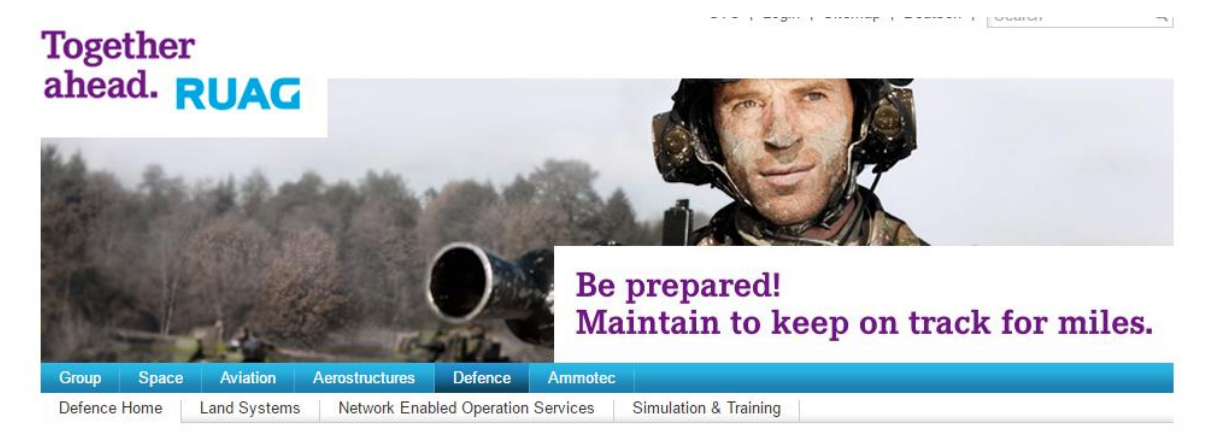

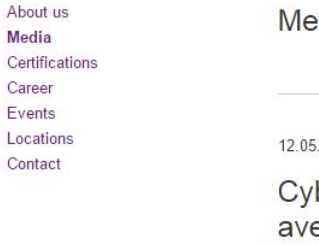

N  $\sqrt{2}$ 

 $\mathcal{C}$ F  $\mathbf{L}$ 

#### dia release

Back to overview 2016 | RUAG Group Inquiries to: ber attack on RUAG: major damage Schaffhauserstrasse 580 erted 8052 Zürich - Schweiz Berne, 12 May 2016. Cybercrime strikes Switzerland: RUAG has Jiri Paukert considerable IT expertise and many years of successful experience in the security field. Nevertheless, there is no such thing as 100% security. With

the support of federal agencies, an attack on RUAG has been detected and

halted. Further damage has thus been averted.

**RUAG Corporate Services AG** 

Senior Manager External Communication +41 79 758 47 77

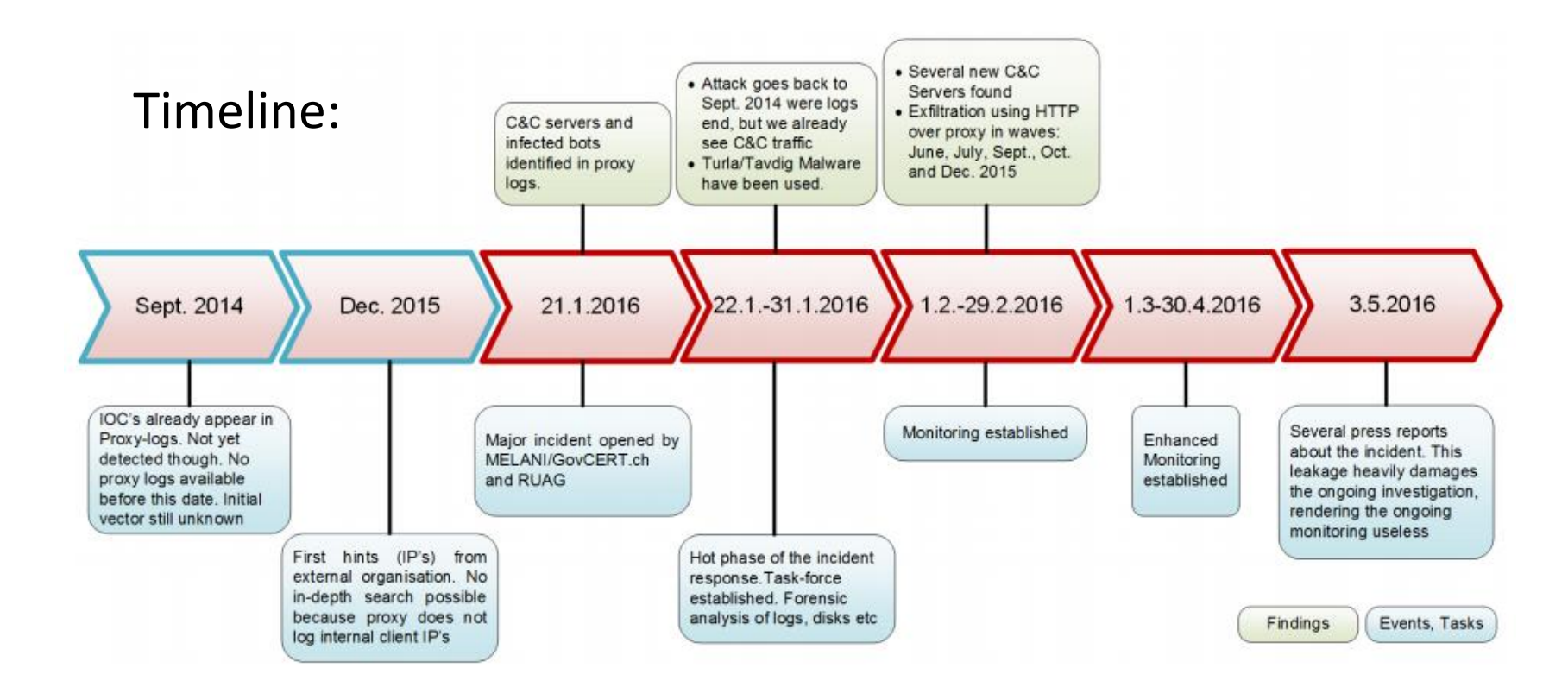

Phases of the attack:

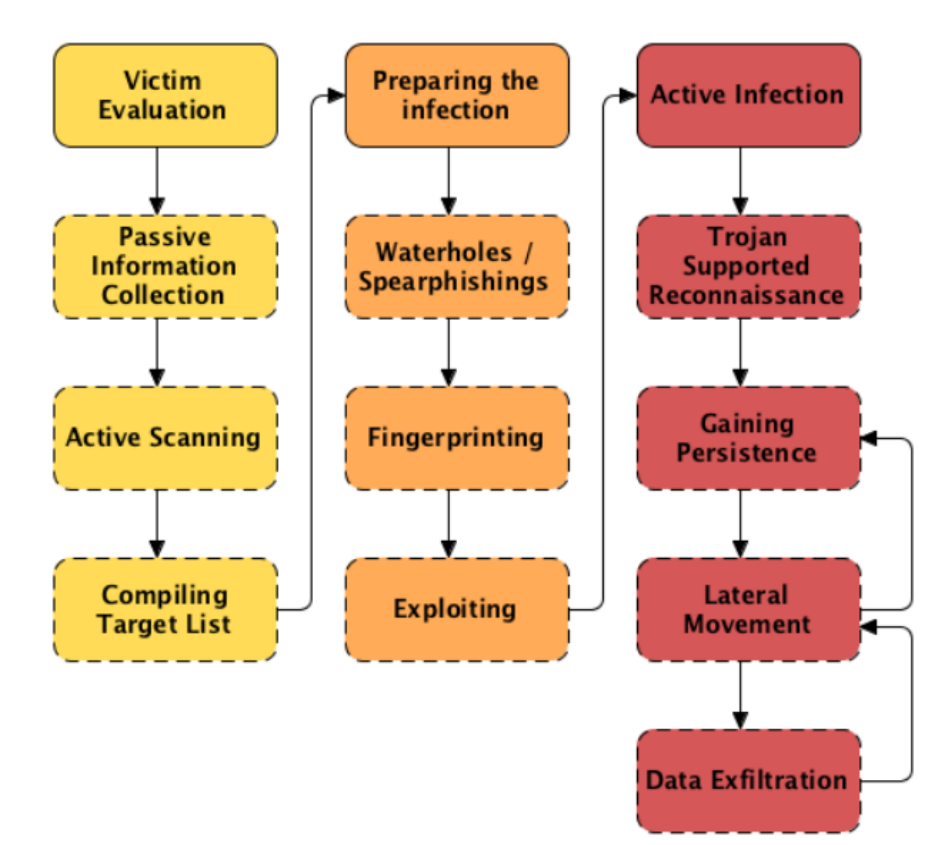

Infection:

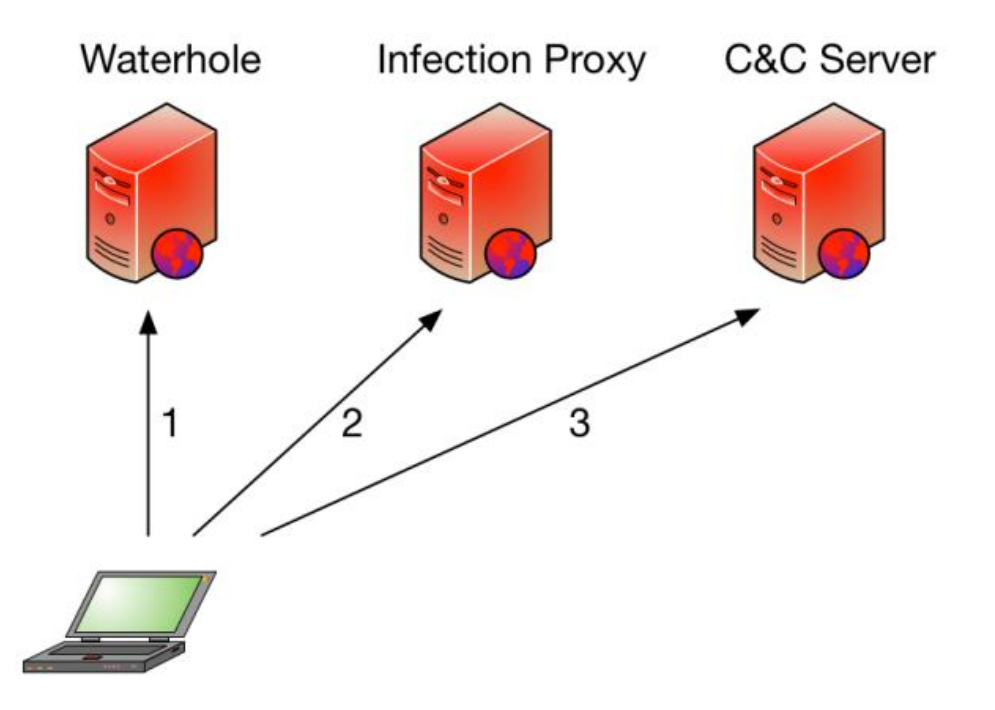

## APT Backdoors

- **PlugX**
	- MD5: d376f29dc8a1c6fd4b8849c9d57e3e03
- **BlackEnergy**
	- MD5: 3fa9130c9ec44e36e52142f3688313ff

## Overview of Cryptolockers

- Android.SimpleLocker
- Linux.Cryptor
- NanoLocker
- VaultCrypt
- TeslaCrypt
- Petya & Misha

## VaultCrypt

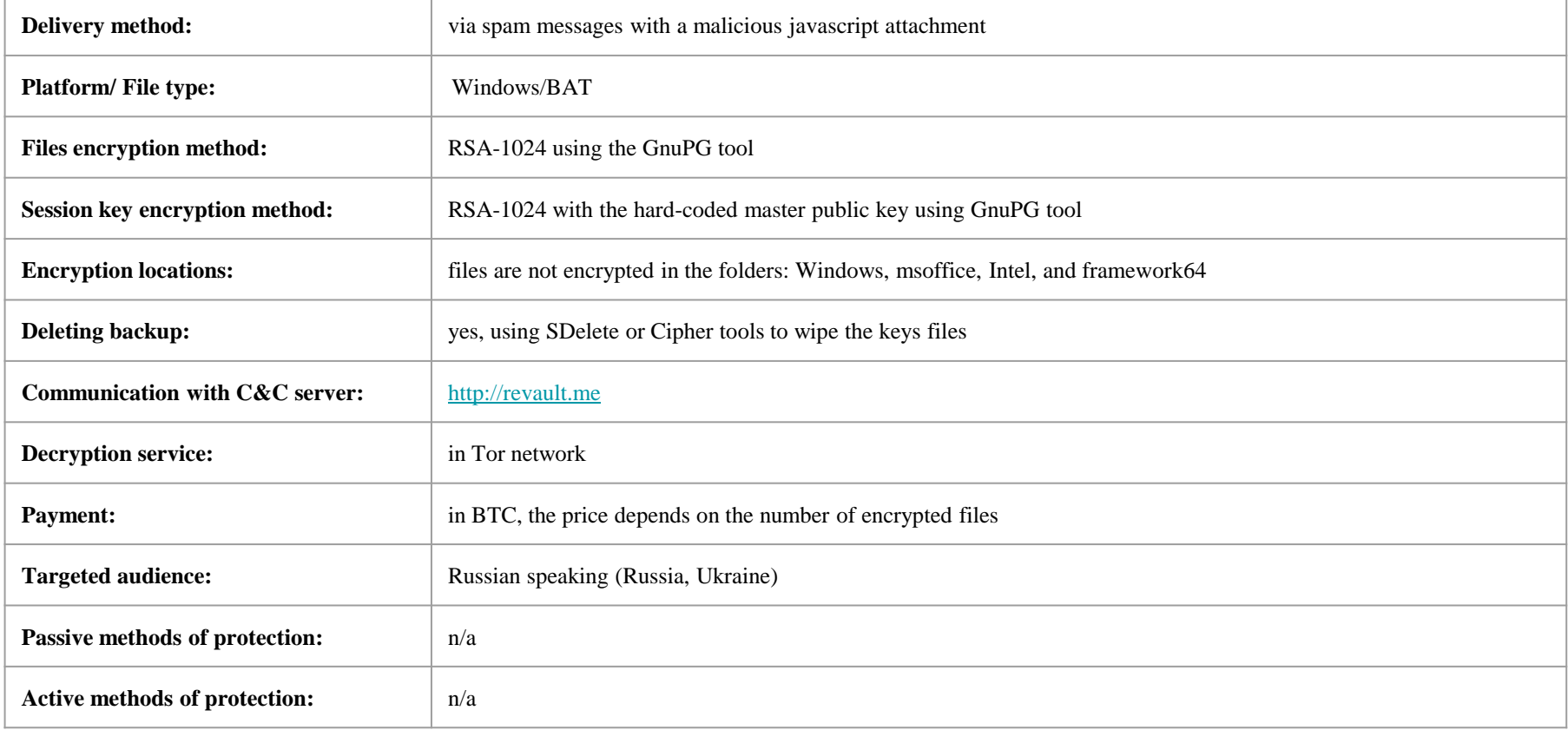

## **TeslaCrypt**

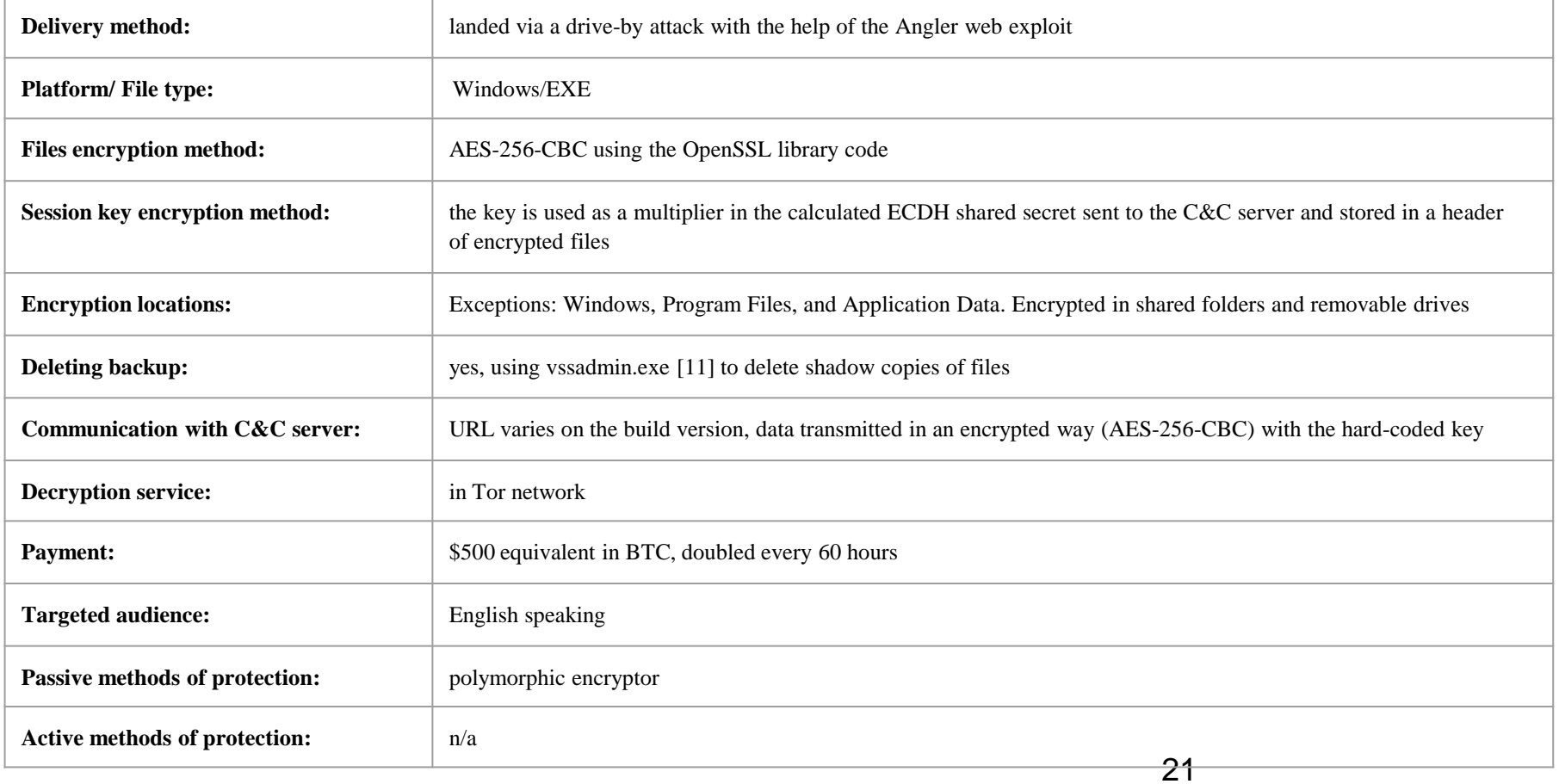

# TeslaCrypt 2.1

• Analysis of TeslaCrypt 2.1

[http://nioguard.blogspot.se/2015/09/teslacrypt-21-analysis-cracking](http://nioguard.blogspot.se/2015/09/teslacrypt-21-analysis-cracking-ping.html)[ping.html](http://nioguard.blogspot.se/2015/09/teslacrypt-21-analysis-cracking-ping.html)

• NAS report:

Search on<http://nas.nioguard.com/> by MD5: b10d45335b8de97e6bc1d5cc9449c323

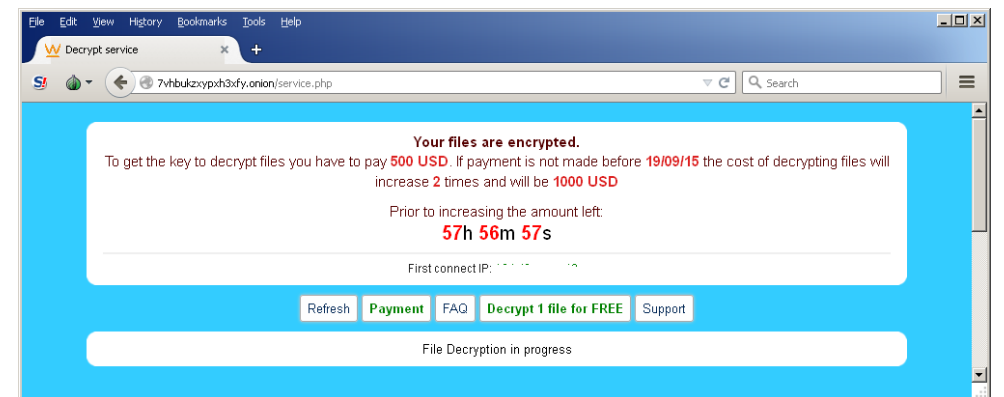

## **NanoLocker**

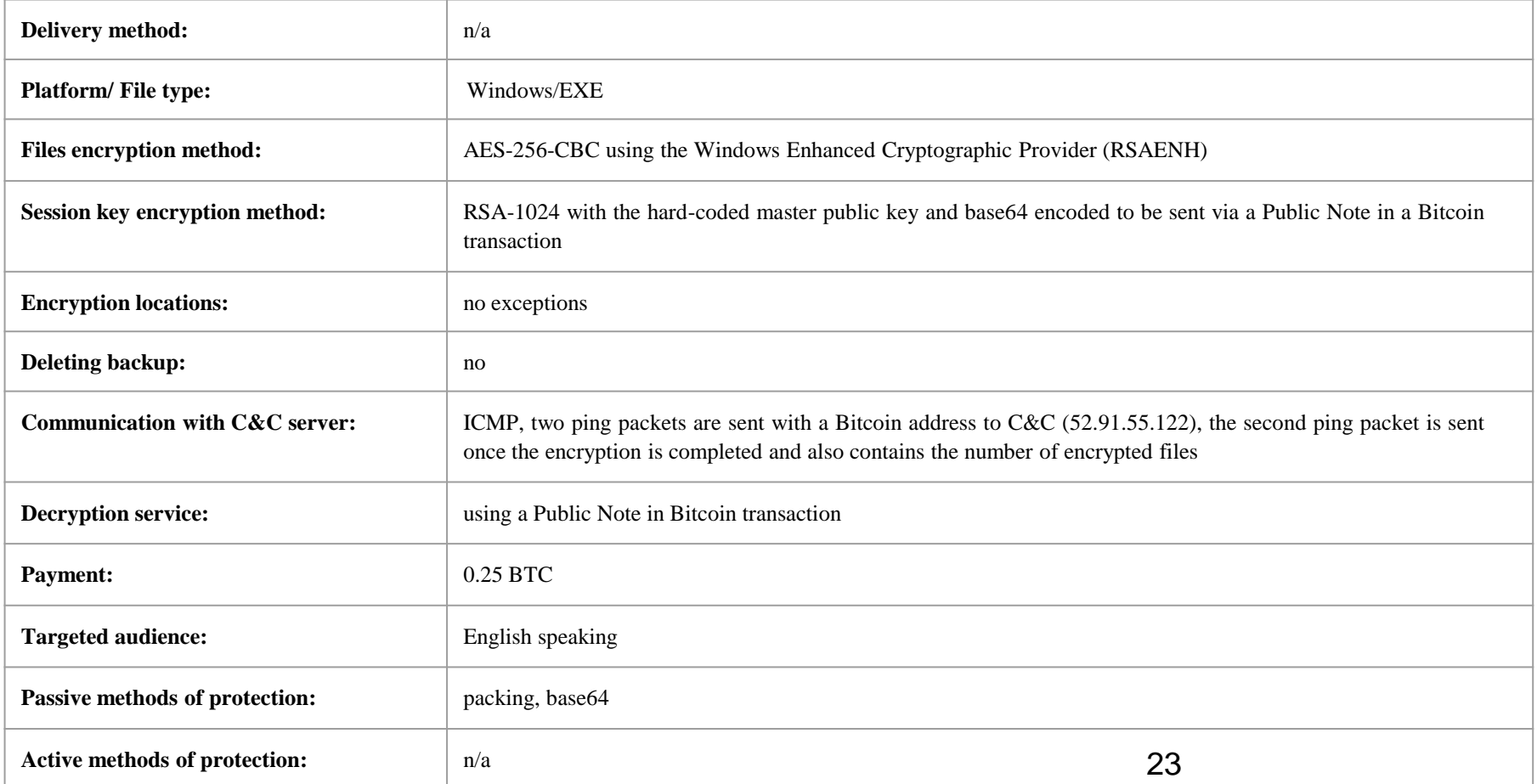

## Linux.Cryptor

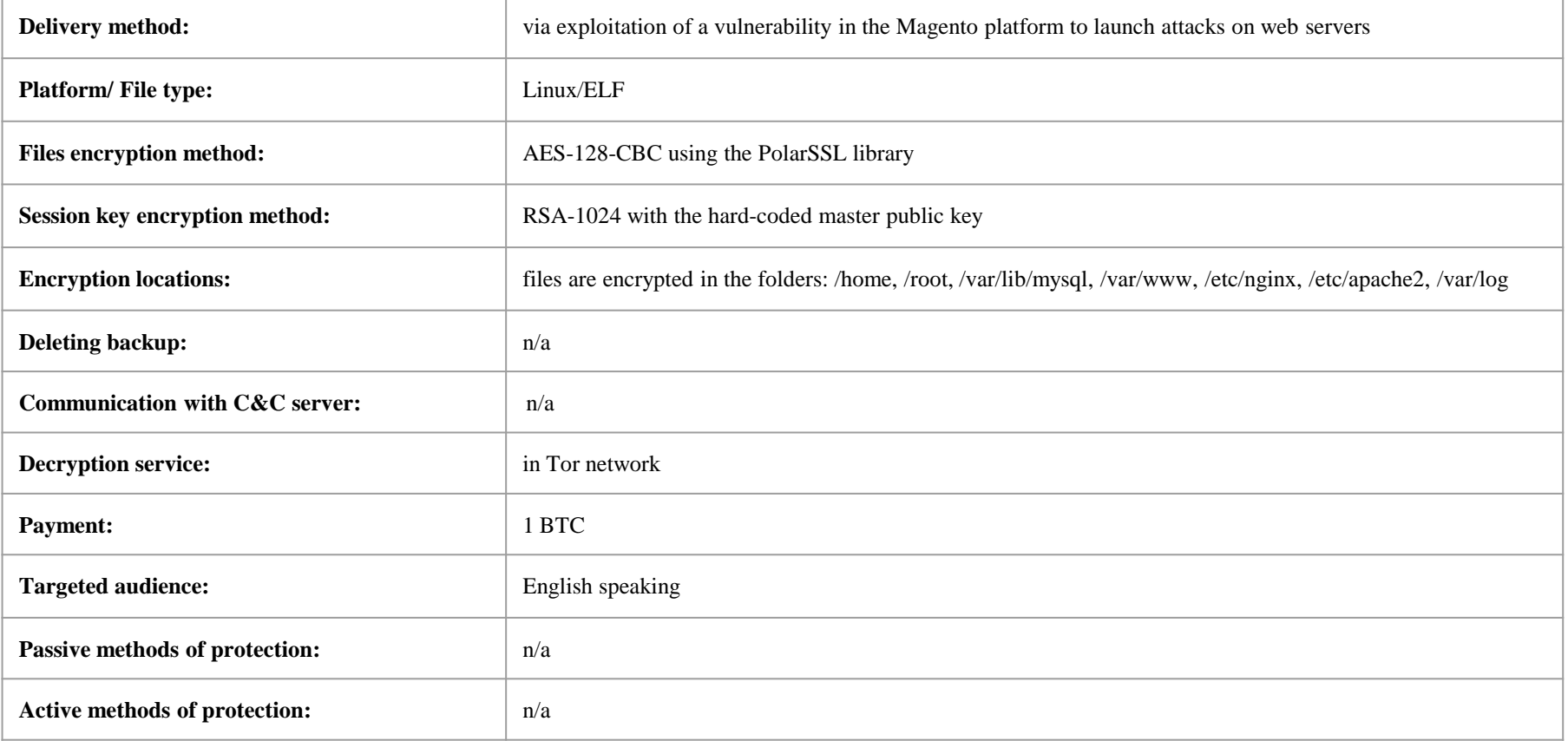

## SimpleLocker

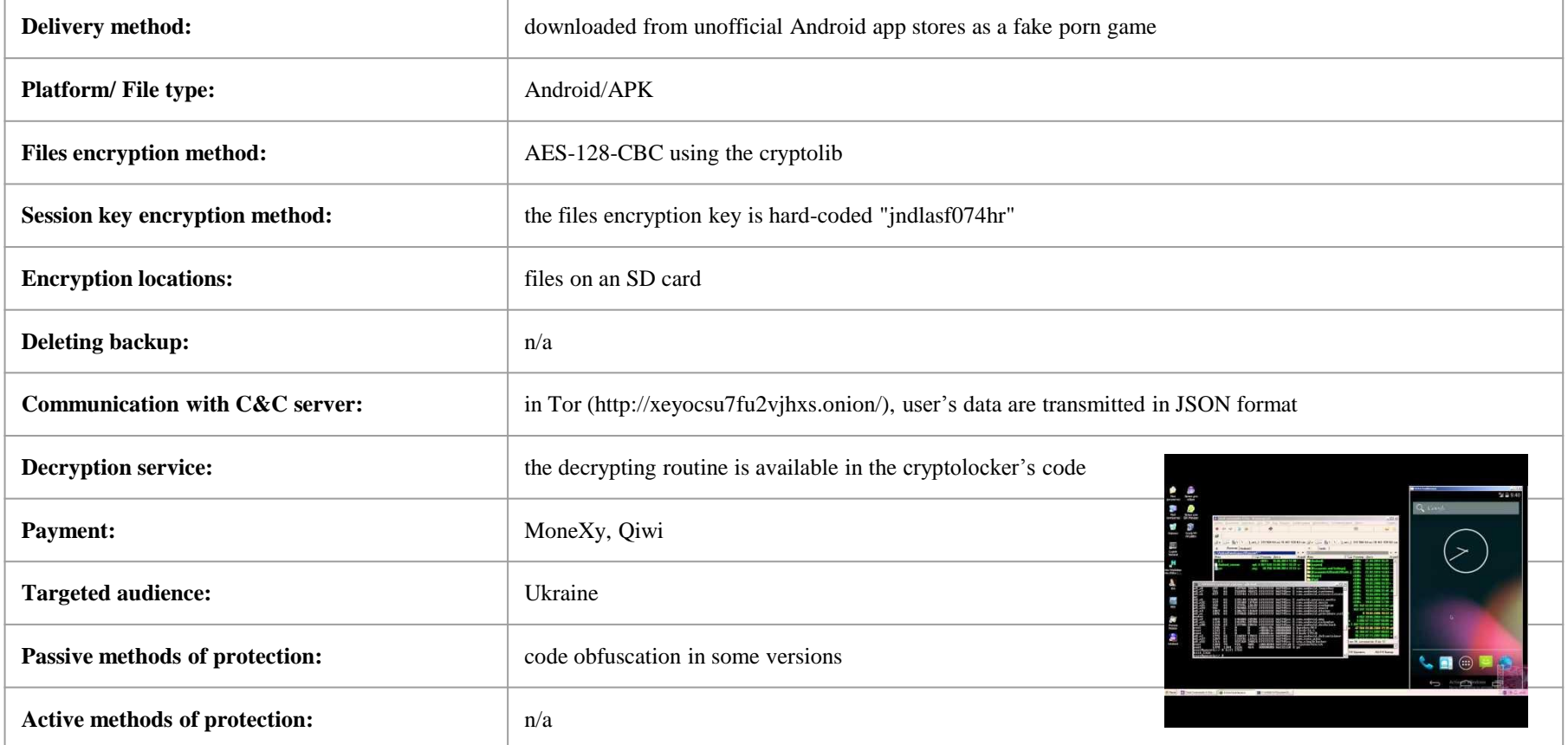

https://youtu.be/df<sup>5</sup>XqMFsgutg?t=32

## Delivery Method "I have a pen"

A malicious website delivering Petya ransomware through the Hunter exploit

kit. <https://securelist.com/blog/incidents/76357/trust-me-i-have-a-pen/>

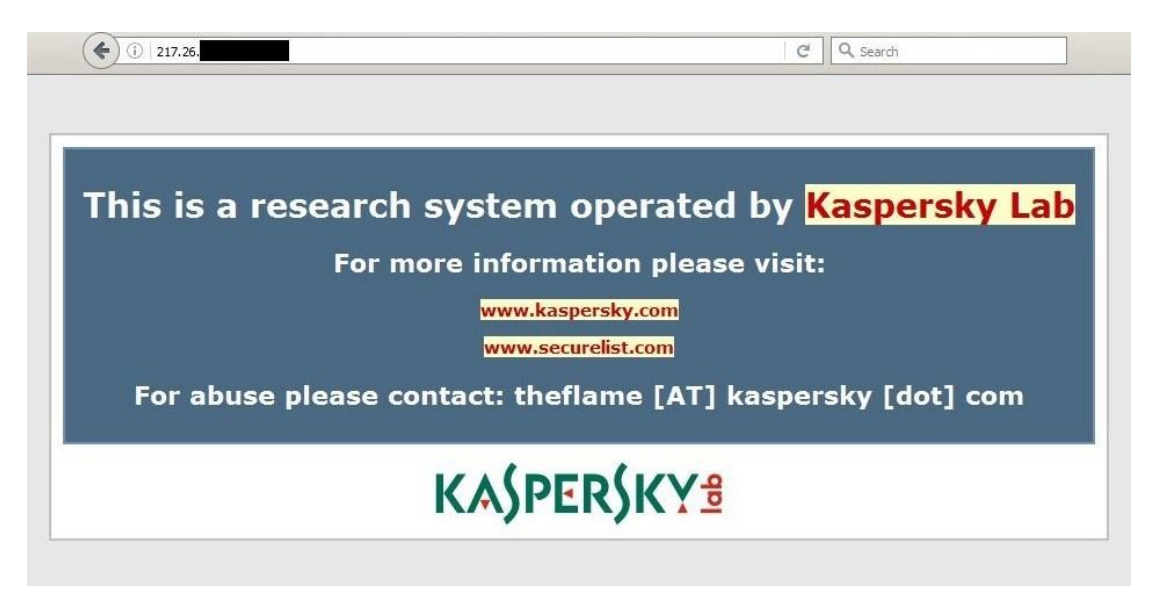

## Nemucod Cryptolocker

#### **Malicious URLs**

You have just one \$57,576 due to your winning Binary trade account

#### > Collect your winnings HERE <

Or alternatively use your winnings and make more money by clicking the link below.

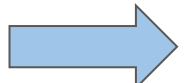

**MAKE MORE CASH HERE** 

These are your winnings from the total month of April.

**Thanks** 

**Support Team** 

Congratulations

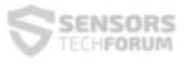

#### "ATTENTION!

All your documents, photos, databases and other important personal files were encrypted using strong RSA-1024 algorithm with a unique key.

To restore your files you have to pay 0.52985 BTC(bitcoins).

Please follow this manual:

...

Source:<http://sensorstechforum.com/remove-nemucod-ransomware-and-restore-crypted-encrypted-files/>

## Nemucod Cryptolocker

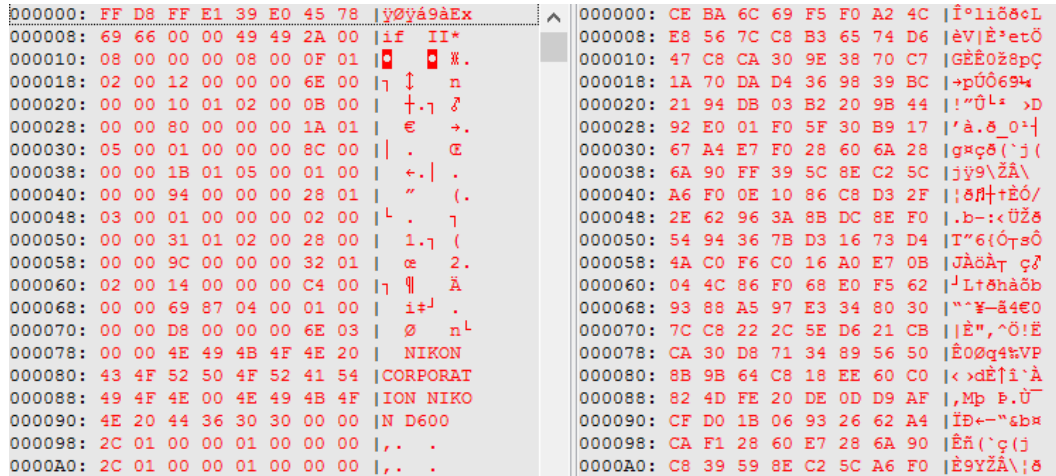

...

ð ď

 $_6^-$ 

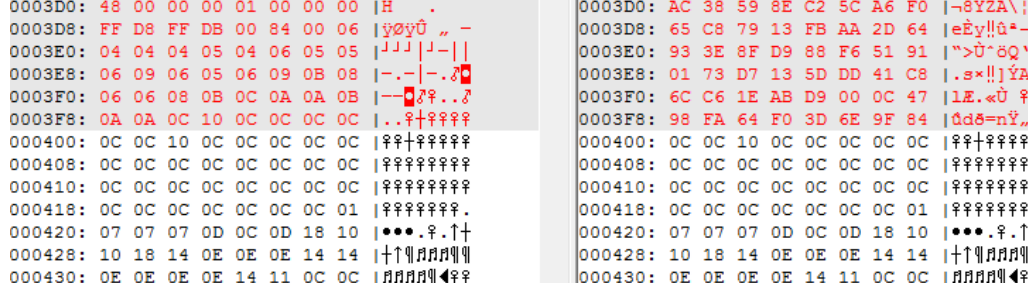

## Petya & Misha

Petya & Misha demo <https://youtu.be/QJkUwfa1Yvg>

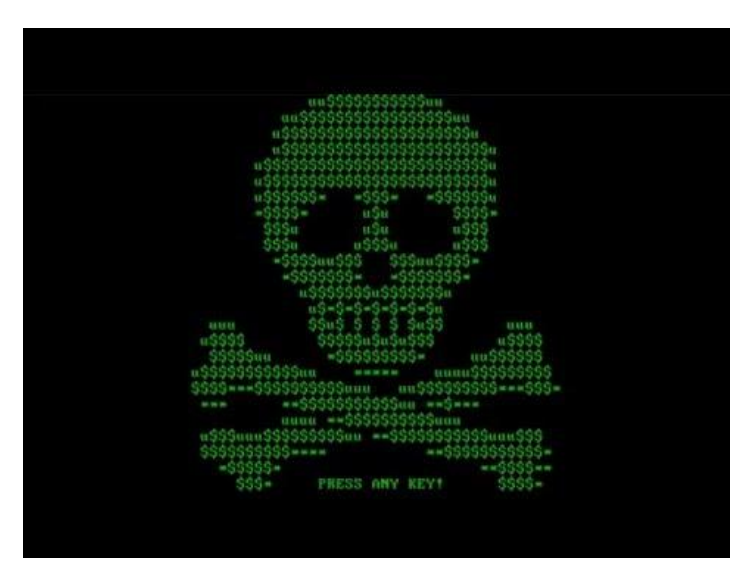

## Secure Cloud Architecture

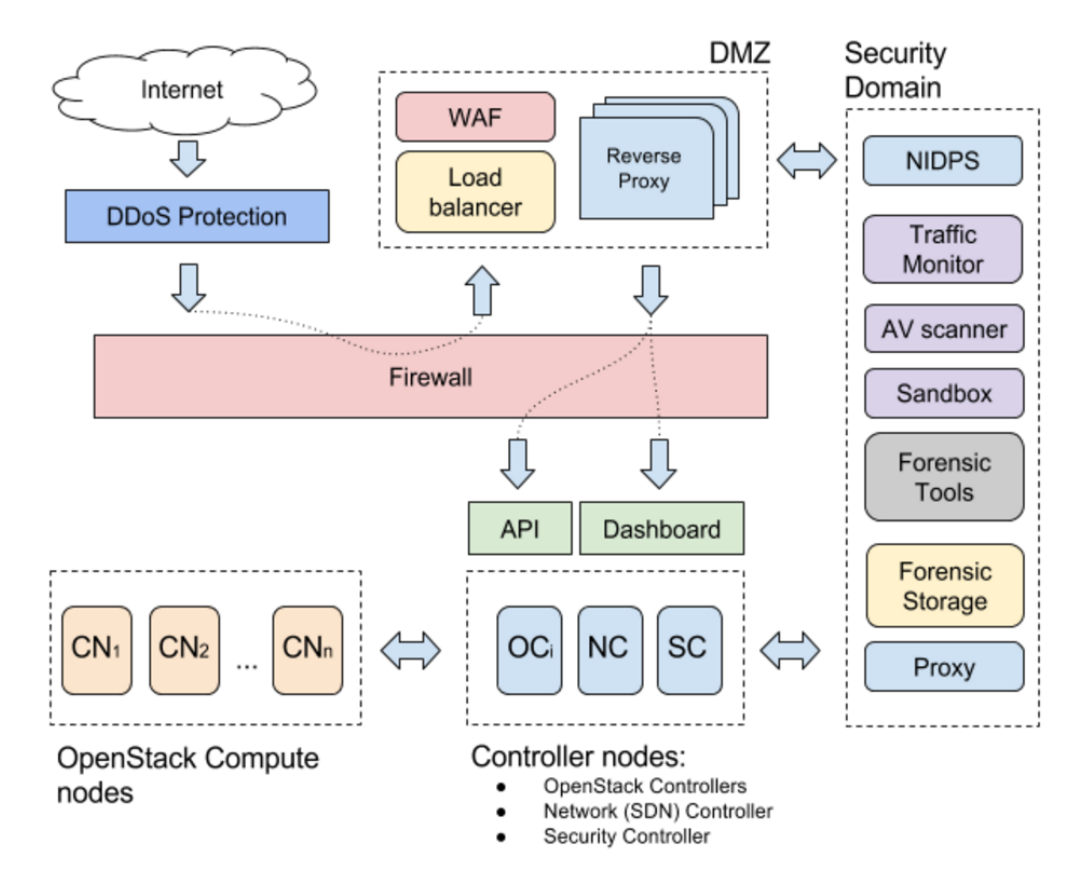

Source:<https://docs.mirantis.com/openstack/fuel/fuel-9.1/assets/MirantisSecurityBestPractices.pdf>

### Demo: IPS as VNF in OpenStack

<https://youtu.be/uakDqkKmfiE?t=1249>

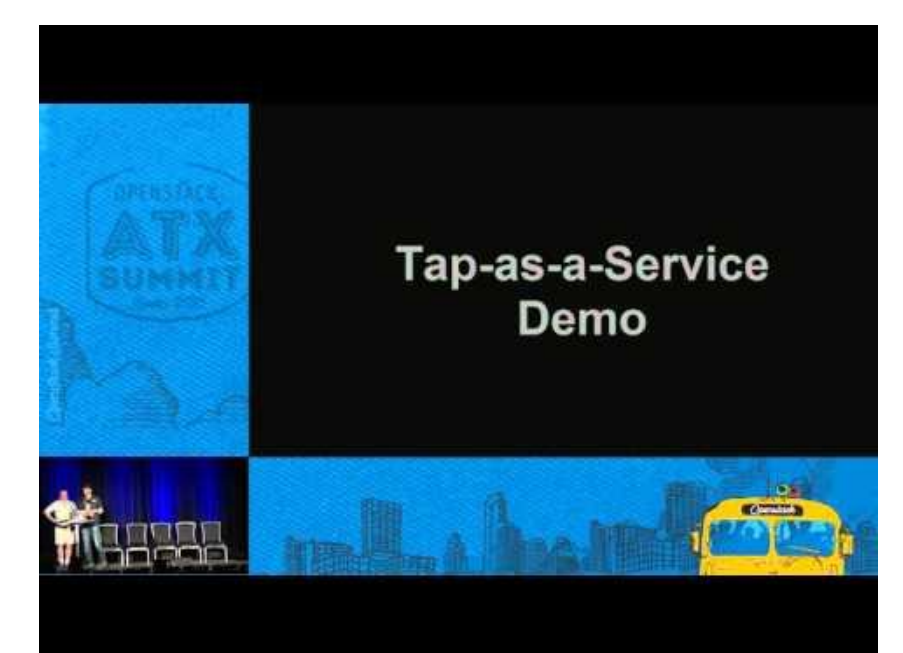

#### **Contacts**

[ada@nioguard.com](mailto:ada@nioguard.com)

[oleksandr.adamov@nure.ua](mailto:oleksandr.adamov@nure.ua)

@Alex\_Ad

### Sources

- Targeted Attacks<https://apt.securelist.com>
- Cloud Security Best Practices <https://docs.mirantis.com/openstack/fuel/fuel-9.1/>
- OpenStack Security Guide<http://docs.openstack.org/security-guide/>
- NioGuard Sandbox <http://nas.nioguard.com>